Dipl.-Psych. Danuta Prentki Düsseldorf

## Terminwünsche

Klient/en: \_\_\_\_\_\_\_\_\_\_\_\_\_\_\_\_\_\_\_\_\_\_\_\_\_\_\_\_\_\_\_\_\_\_\_\_\_\_\_\_\_\_\_\_\_\_\_\_\_\_\_\_\_\_\_\_\_\_\_

Ihre Terminwünsche werden, so weit es geht, berücksichtigt. Damit ich Termine gezielt anbieten kann benötige ich jedoch einen Überblick über die Terminmöglichkeiten der Klienten, vor allem solange noch kein fester Termin vereinbart ist, oder wenn der Wunsch nach einer Veränderung besteht. Bitte füllen Sie das Blatt zusammen mit Ihrem Partner vollständig aus, indem Sie in jedes Feld eine Ziffer mit der folgenden Bedeutung schreiben:

- $0 = zu$  dieser Zeit passt es uns nie.
- 1 = zu dieser Zeit passt es uns in der Regel nicht, aber wir könnten es manchmal einrichten.
- $\overline{2}$  = zu dieser Zeit passt es uns oft gut.
- $\overline{\phantom{a}}$  3 = zu dieser Zeit passt es uns meistens gut.

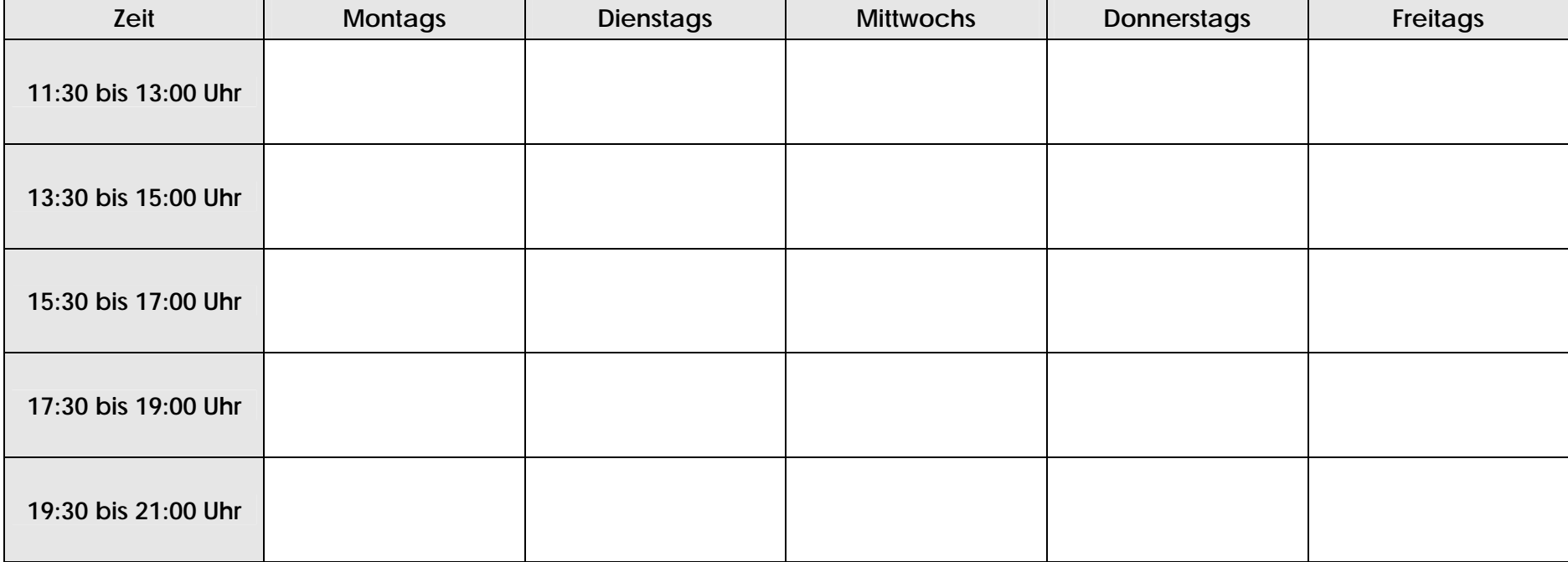